Cassini Test Instrument Modules (TIMs) can be easily removed while the system is powered without causing damage. If a Fixture is attached, remove the Fixture before removing a TIM. Before installing a new or factory returned TIM, make sure the software definition and calibration data is loaded into Guru. Import the ".GZP" with Guru Browser on any other Guru client connected to the same Guru Server or onto the local Guru on the test system BEFORE inserting the TIM. Note: No software needs to be loaded if the TIM is moved to another Cassini or to a different location on the Testhead.

**NOTICE!** Wait for the TIM to warm up at least 20 minutes before running tests or 2 hours before running Calibration or Diagnostics.

Simply pull the handle at the top of the TIM to power it down and prepare it for removal. Remove the module by securely grabbing the module's side, then pulling the lower handle to release it from the Test Head. After removing the TIM, from the Cassini application, use the **System** | **Check** button to force the system to identify and use any hardware changes.

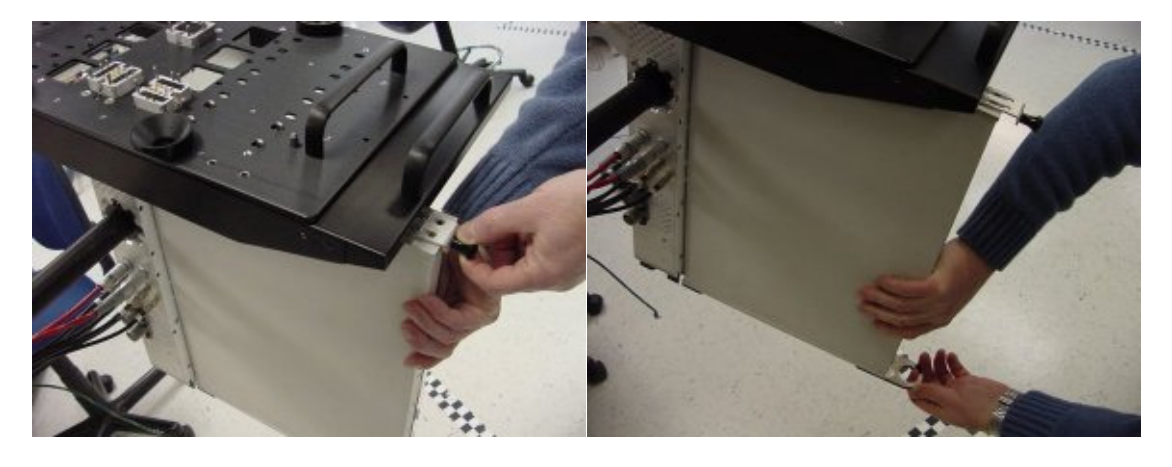

TIMs can be just as easily docked to the Testhead by sliding the module up into the slot until you hear it click. Then push in the top handle to power up the modules.

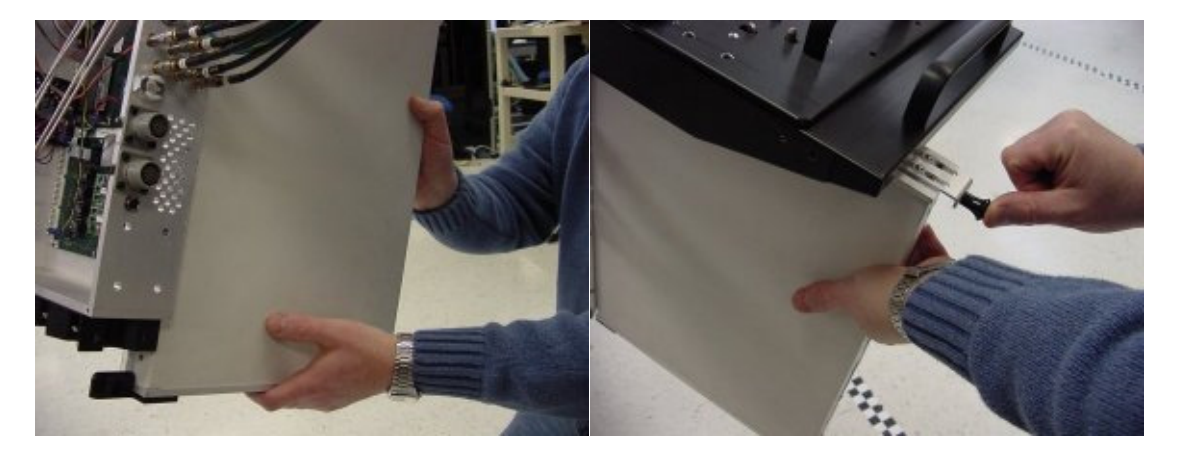

The system may take up to 20 seconds before the new module is detected and can be

Exchanging Cassini Modules (TIMs)(Cassini Maintenance Manual - )

used by the system. From the Cassini application, use the **System** | **Check** button to force the system to identify and use any hardware changes.